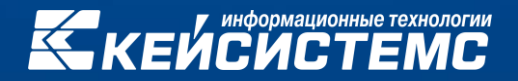

**Перечни и реестры источников доходов бюджетов**

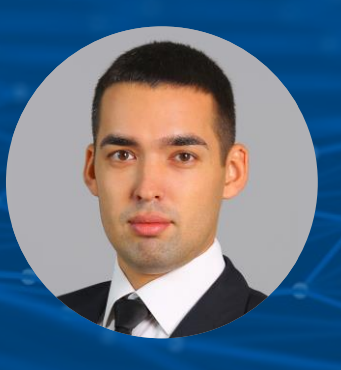

**ПЕТРОВ Андрей Валерьевич**

Начальник отдела поддержки и развития подсистем исполнения бюджета

2021

## Что нового в 2021 году?

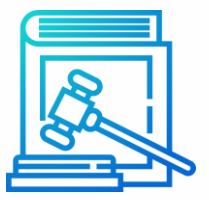

### **Вступают в силу нормы**

постановления Правительства Российской Федерации от 31 августа 2016 года № 868

**«О порядке формирования и ведения перечня источников доходов Российской Федерации»** 

об использовании перечня для формирования реестров источников доходов бюджетов субъектов Российской Федерации, а с 1 января 2022 года – об использовании его для МО

## Что нового в 2021 году?

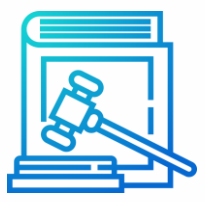

- Приказ Минфина России от 25.05.2020 № 90н **«Об утверждении Порядка проведения проверок информации, содержащийся в перечне источников доходов Российской Федерации»**
- Письмо Минфина России от 31 декабря 2020г № 23-03-07/116761
- Письмо Минфина Росси от 17 июля 2020 г. № 23-06/62956

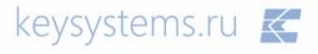

Какие вопросы возникают?

# **Несоответствие** норм НПА и рекомендаций Минфина РФ

keysystems.ru

## Что вступило в силу в 2020 году?

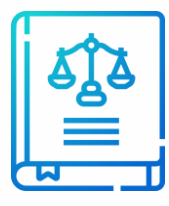

### **ПРИКАЗ Минфина России от 28 декабря 2016 г. № 243н:**

Опубликованы формуляры по загрузке информации по **пункту 8.6**

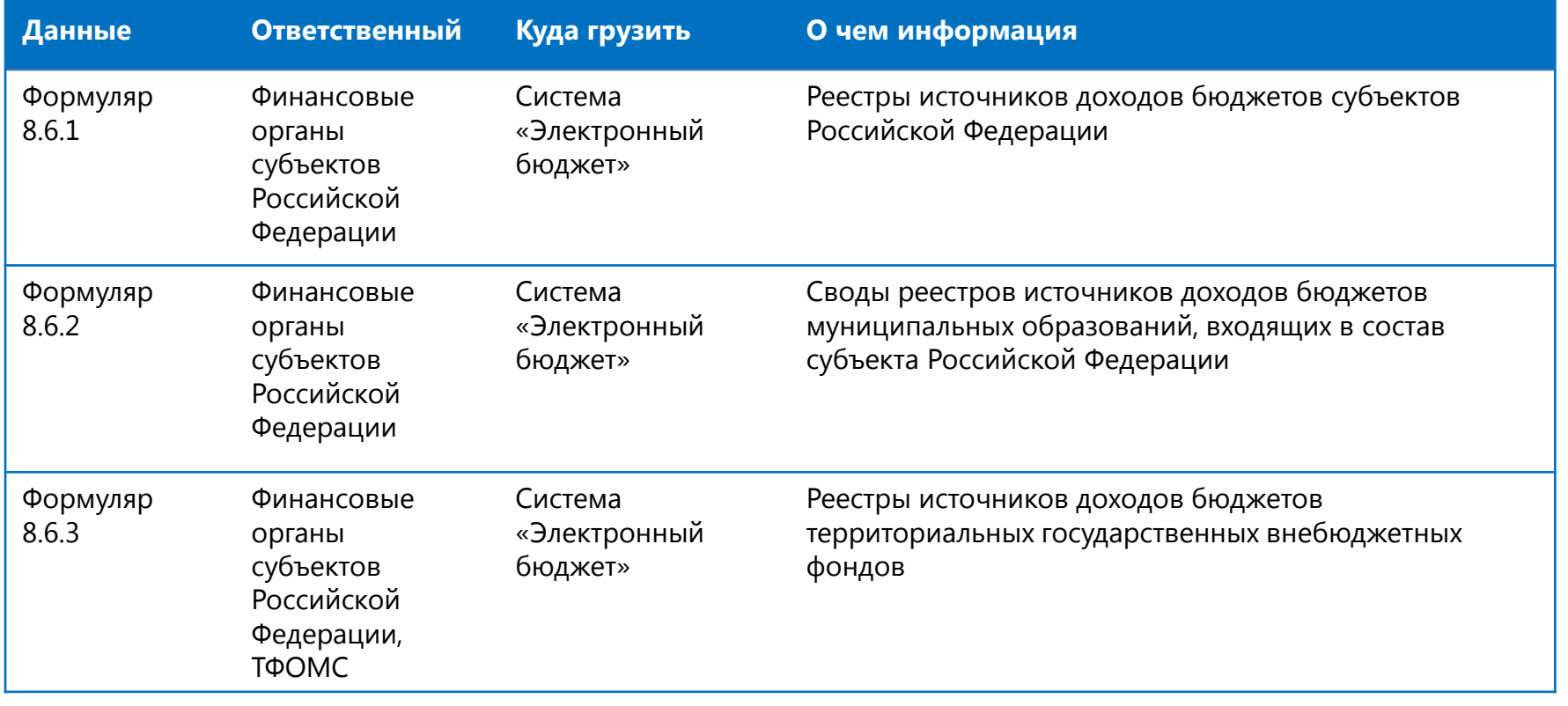

## Формуляры по пункту 8.6

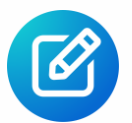

#### Форма формуляра для загрузки данных по пункту 8.6 приказа 243н

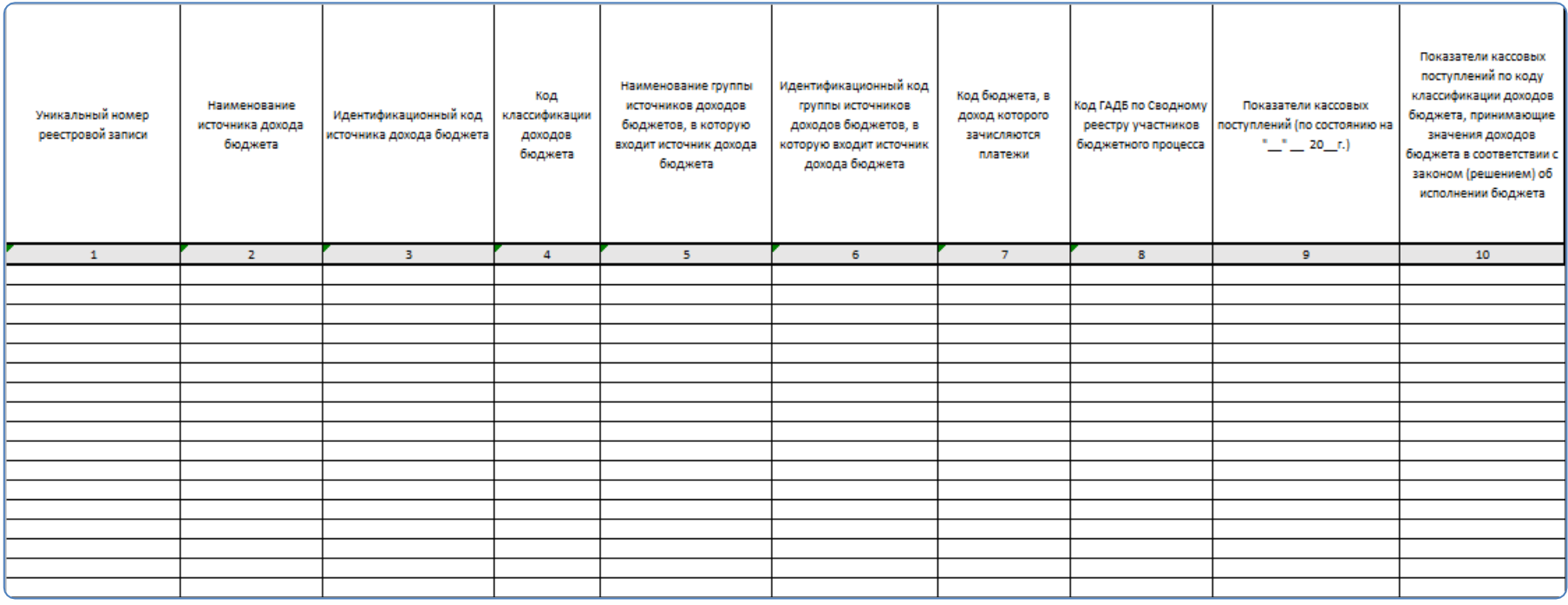

Форма формуляра является идентичной для всех 3 пунктов 8.6.1, 8.6.2, 8.6.3

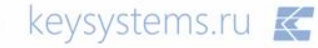

## Формуляры по пункту 8.6

#### Данные заполняются без учета источников доходов системы ЭБ

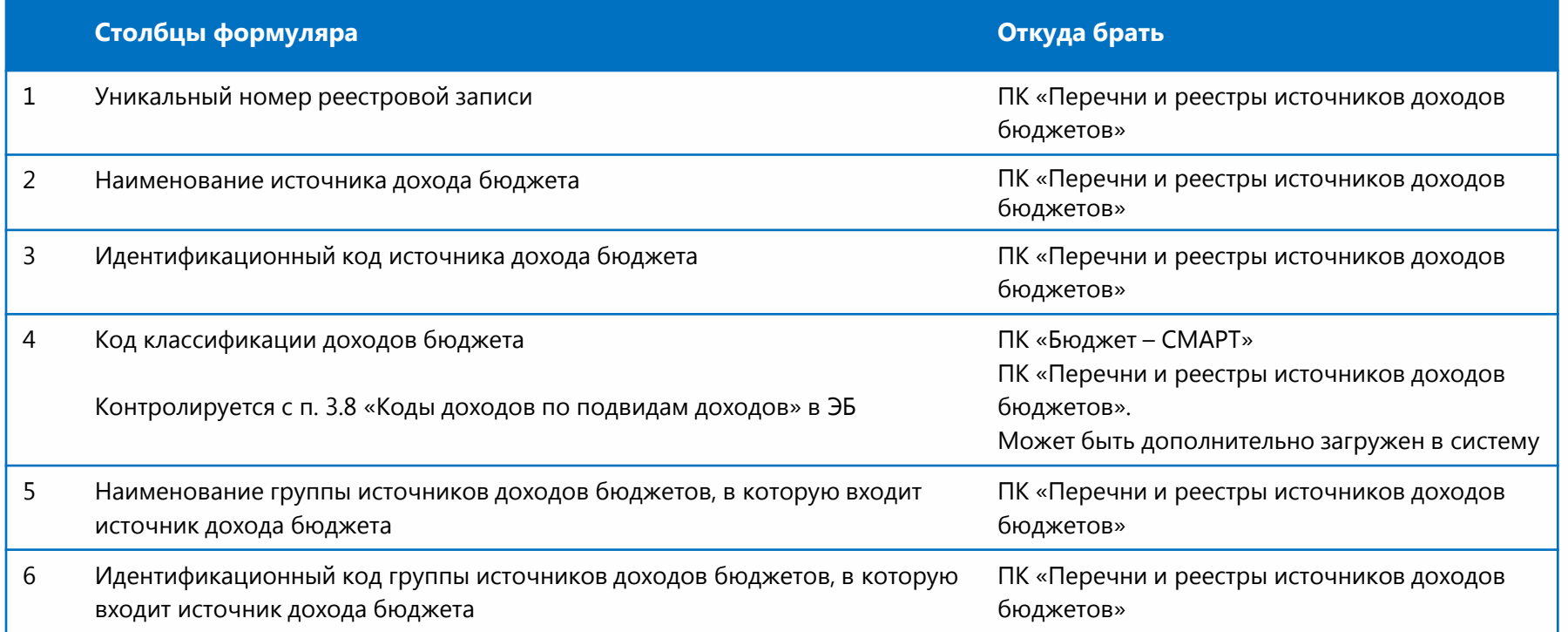

## Формуляры по пункту 8.6

#### Данные заполняются без учета источников доходов системы ЭБ

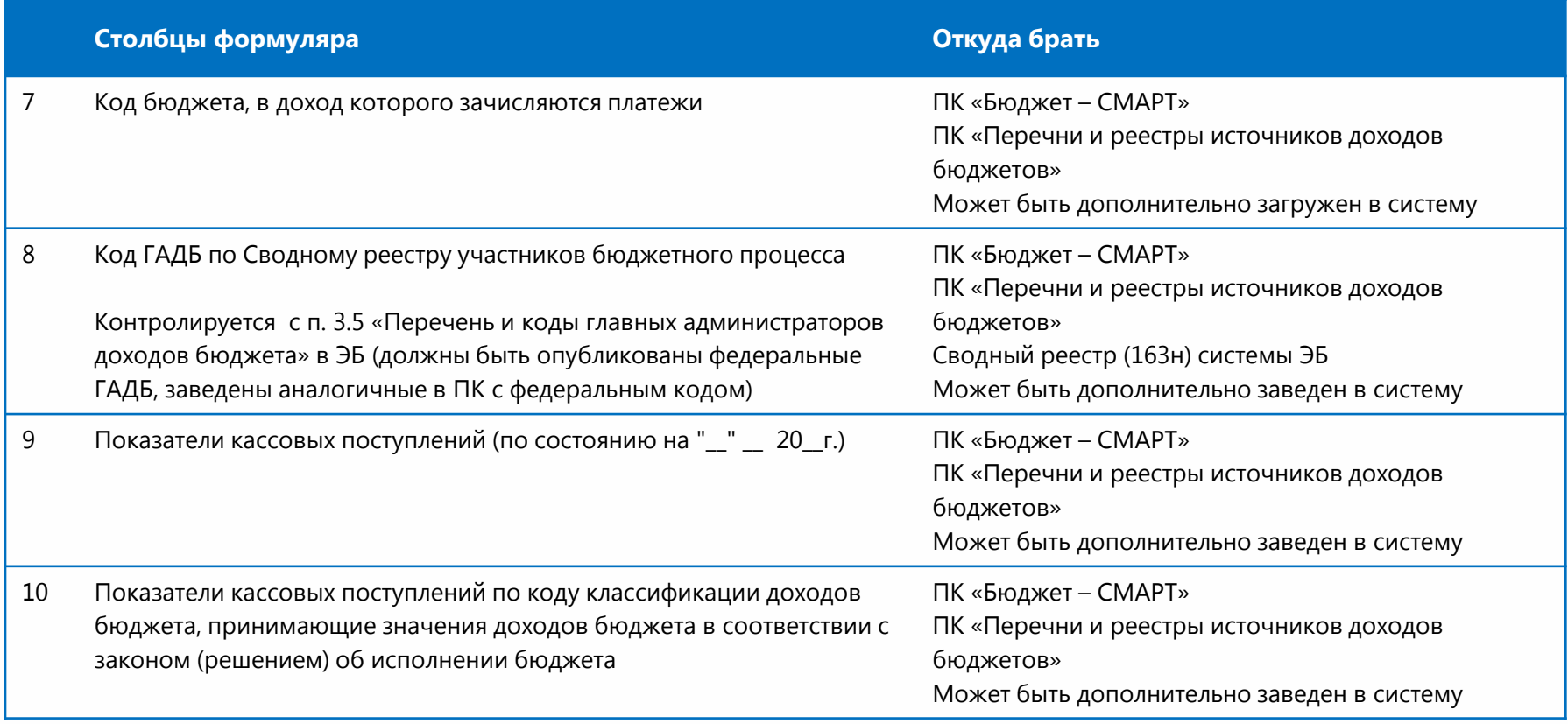

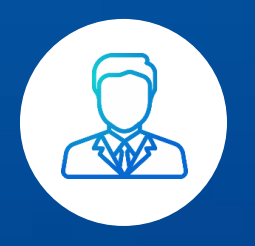

**ПОЛЬЗОВАТЕЛИ:** Финансовые органы всех уровней РФ

Программный комплекс предназначен **для автоматизации процессов формирования и ведения в электронной форме**  перечня и реестров источников доходов бюджетов

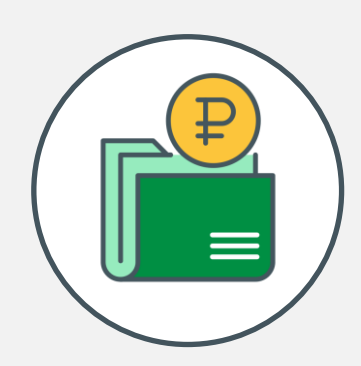

ПК «Перечень и реестры источников доходов бюджетов»

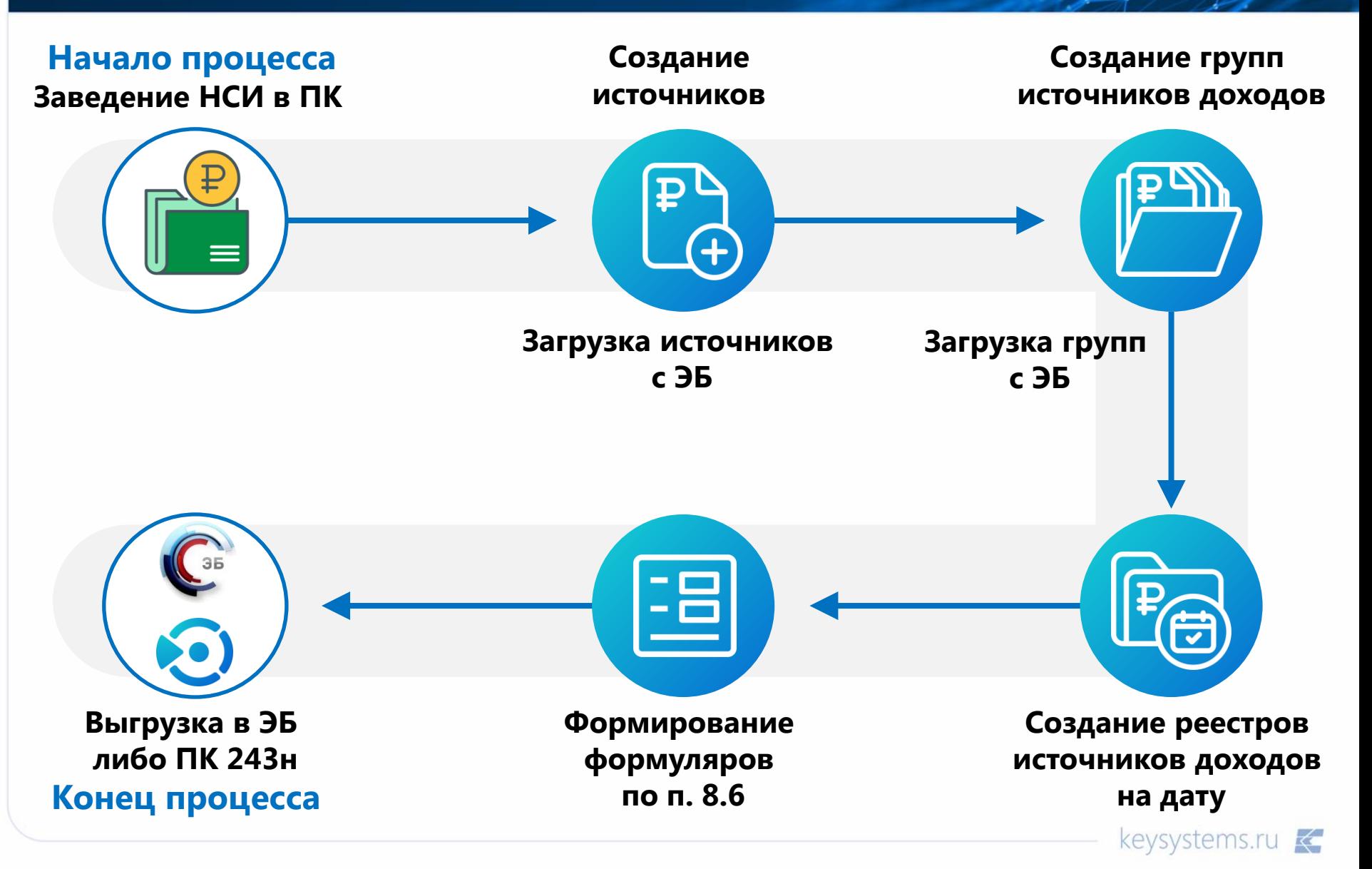

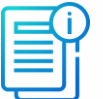

#### **Информация о перечне источников доходов**  бюджетной системы в ЭБ

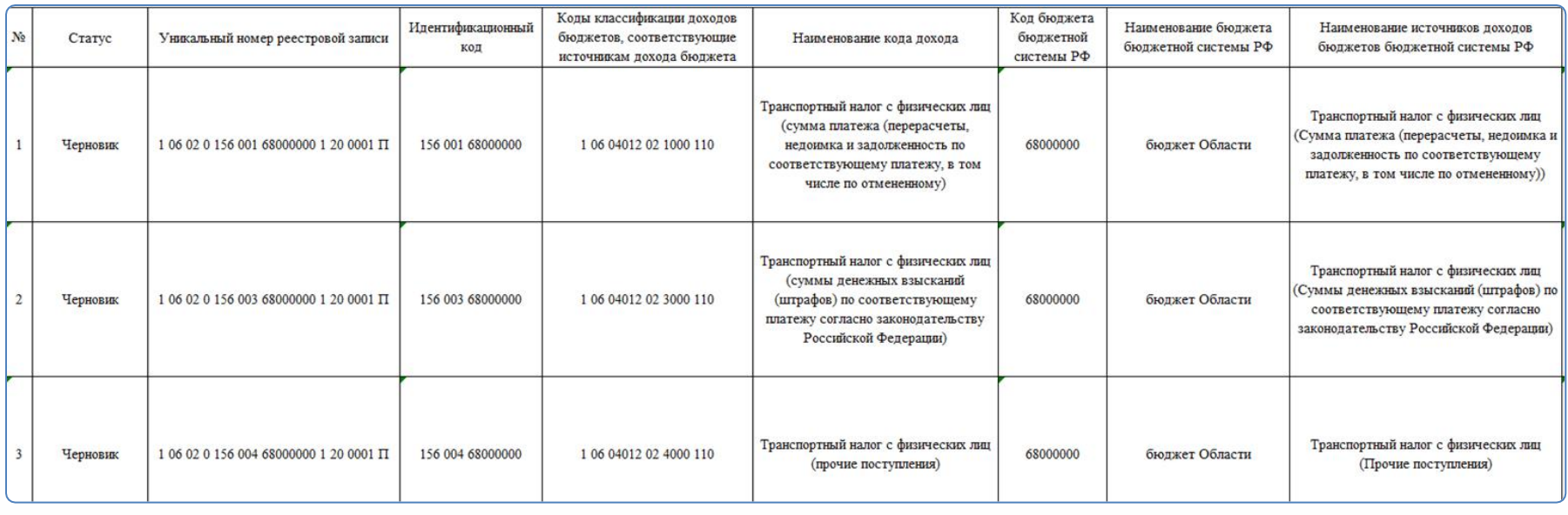

Файл может быть загружен в «Перечни и реестры источников доходов бюджетов»

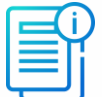

#### **Информация о группе источников доходов**  бюджетной системы в ЭБ

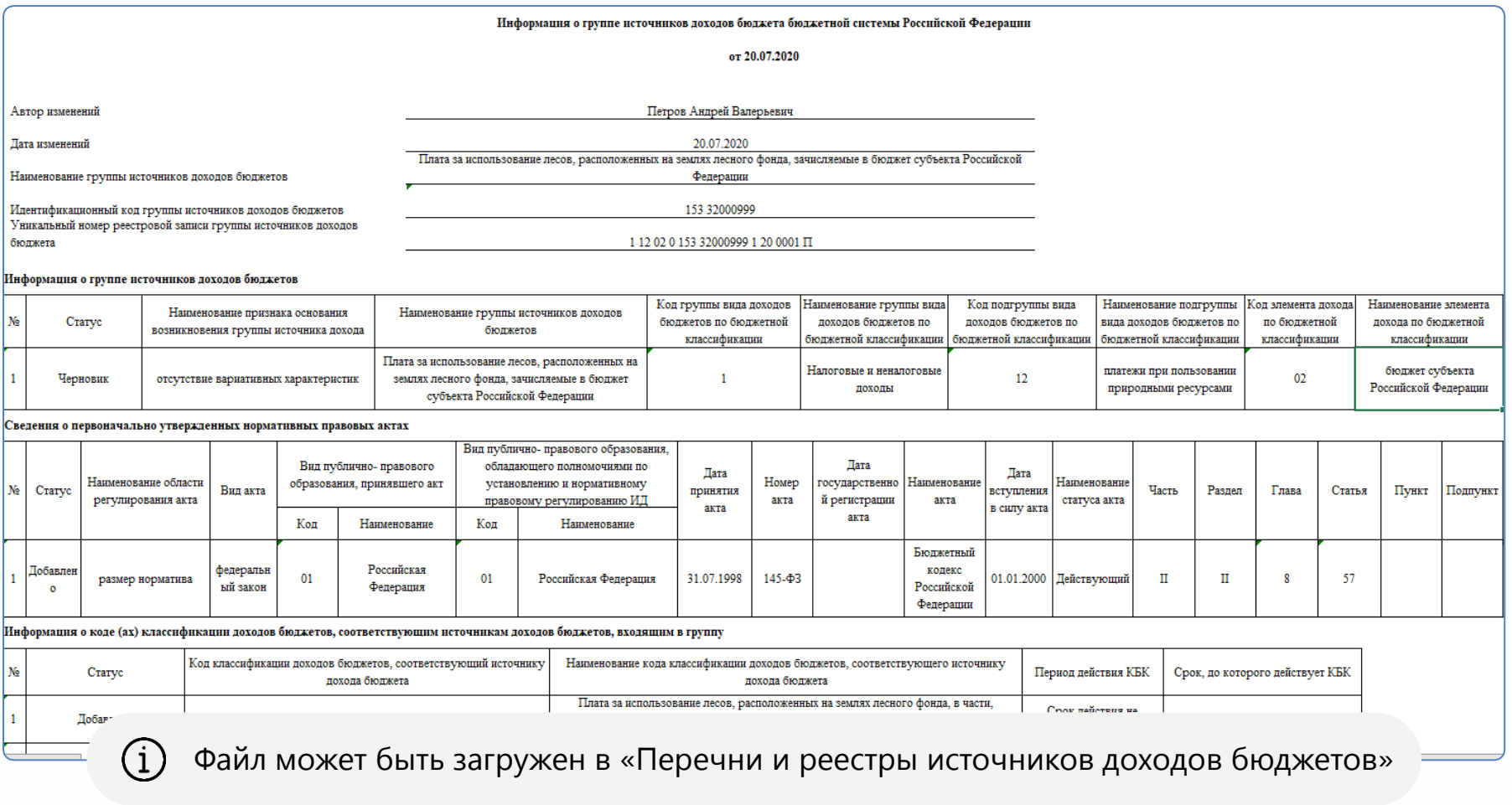

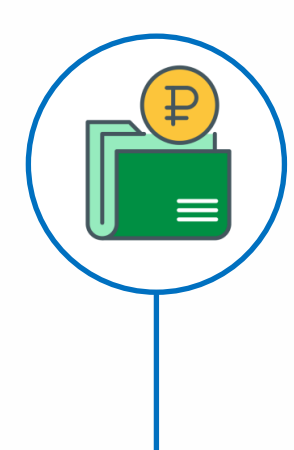

**Заведение НСИ в ПК «Перечень и реестр источников доходов бюджетов»** 

Загрузка на этапе внедрения, на этапе рабочего процесса всей необходимой информации в справочники из ЭБ, иных источников данных

• **Создание источников** доходов бюджетов • **Загрузка источников** доходов бюджетов

- Автоматически создается (обновляется) «Уникального номера реестровой записи» – попадает в формуляр 8.6.1 **(гр.1)**
- Автоматически создается (обновляется) «Идентификационного кода источника доходов бюджета» – попадает в формуляр 8.6.1 **(гр.3)**
- Автоматически создается наименование источника доходов, код классификации доходов бюджета источника, код бюджета в доход которого зачисляются платежи и код ГАДБ по сводному реестру – попадает в формуляр 8.6.1 **(гр.2, гр.4, гр.7, гр.8)**

- **Создание групп источников** доходов бюджетов
- **Загрузка групп источников** доходов бюджетов

### **Автоматическое создание на основании данных ЭБ по источникам доходов**

- Создаются автоматически на основании созданных источников доходов
- Автоматически создается (обновляется) «Идентификационный код группы источников доходов бюджетов» – попадает в формуляр 8.6.1 **(гр.6)**
- Автоматически создается (обновляется) «наименование группы источников доходов бюджетов» – попадает в формуляр 8.6.1 **(гр.5)**

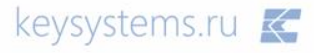

### **Создание реестров источников доходов на дату**

Создаются автоматически на основании источников доходов

- Заполняются автоматически при наличии информации по бюджету (на основании данных Цента контроля) данными по плановым поступлениям, кассовым поступлениям.
- **Позволяют заполнить данные «Показатели кассовых** поступлений» – попадает в формуляр 8.6.1 **(гр.9)**
- Позволяют заполнить данные **«Показатели кассовых поступлений, принимающих значения доходов в соответствии с законом (решением) о бюджете»** – попадает в формуляр 8.6.1 **(гр.10)**

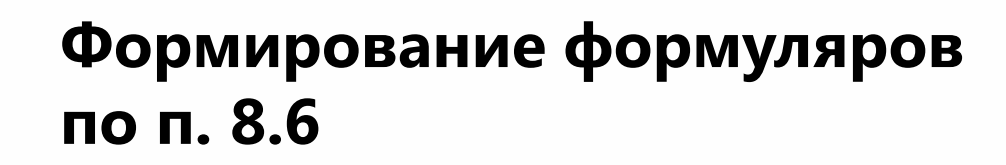

- Создается автоматически на основании созданных 0 источников доходов, групп источников доходов, реестра источников доходов на дату
- Консолидирует информацию из всех документов
- Формируется в виде печатной формы в соответствии с системой «Электронный бюджет».
- **Может быть экспортирован в Excel**

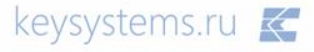

### **Выгрузка в ЭБ либо ПК 243н**

- Автоматическая выгрузка информации 0. по формуляру 8.6. в ПК «243н»
- Печатная форма формуляра 8.6.1. ПК «Перечень и реестр источников доходов бюджетов» позволяет загрузить ее в систему «Электронный бюджет» без дополнительной ручной обработки данных

### Формирование источников доходов – единая база данных

- Возможность создания консолидированной базы данных субъекта РФ с подключением всех муниципальных образований, нижестоящих бюджетов и ТФОМС
- Делегирование полномочий заполнения данных по всем необходимым документам
- Сбор информации по реестра источников доходов бюджетов бюджетной системы субъекта РФ и формирование данных по формуляру 8.6.2
- Сбор информации по ТФОМС и формирование данных по формуляру 8.6.3
- $\bullet$ Полная автоматизация процесса

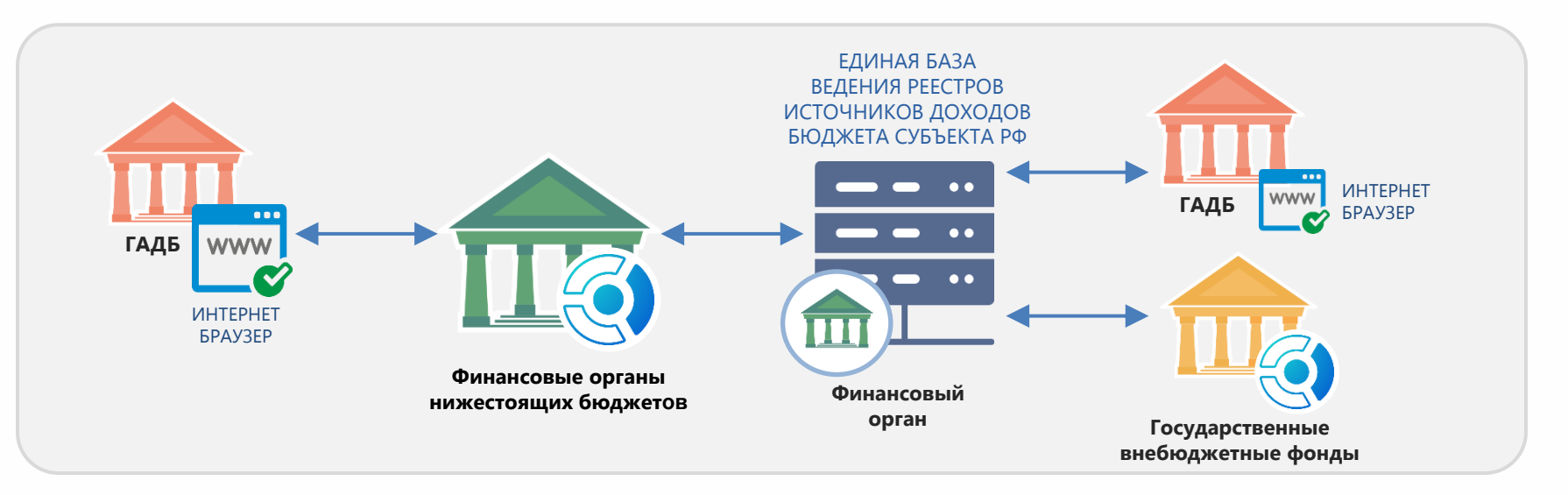

## Основные вопросы

#### **Возможна ли выгрузка в ЭБ напрямую из ПК «Перечни и реестры источников доходов?**

Да, так как файлом для загрузки фактически является печатная форма формуляра 8.6.1. в формате Excel.

#### **Можно ли формировать формуляр 8.6.2 и 8.6.3, на основании чего?**

Формуляры являются аналогами формы 8.6.1, выгрузка производится через печать формуляра 8.6.1. Данные формируются на основании группы реестров МО либо сводного реестра МО, ТФОМС.

#### **Формируется ли формуляр 8.6.1 в «млн. руб.», какой разряд должен отражаться в форме?**

Да, формуляр может быть сформирован в рублях, тыс.руб, млн.руб.

#### **Подгружаются ли данные по строкам с подвидом доходов 0000?**

Да, сейчас эти данные проходят контроль в ЭБ на этапе загрузки

#### **Формируются ли сводные реестры по МО для выгрузки**

Да, можно создать сводные реестры при помощи специального режима

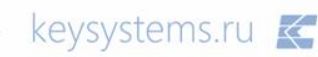

## Основные вопросы

#### **Почему загрузка формуляров в ЭБ прошла, а данные не опубликованы?**

У многих не проходят контроли по п. 3.22 и 3.8 системы ЭБ (поставщик информации – МФ РФ). По данному вопросу были написаны обращения в техническую поддержку системы ЭБ – ответ так и не был получен. В рамках работы специалистами МФ подчеркивалось: информация по перечням и реестрам источников доходов сдается только в электронной форме и желательно предоставить эту информацию, даже если публикация и не прошла. Вопросы будут решаться постфактум.

#### **Как узнать стоимость данного программного продукта и получить материалы вебинара ?**

Уточнить стоимость и запросить коммерческое предложение вы можете через отправление запроса на почту [Marketing@keysystems.ru](mailto:Marketing@keysystems.ru) либо позвонив на многоканальный телефон (8352) 323 323 – департамент маркетинга компании.

#### **Можно ли получить запись вебинара ?**

**•** Запрос на материалы online-мероприятия можно направить на [Marketing@keysystems.ru](mailto:Marketing@keysystems.ru)

## ПК «Перечень и реестры источников доходов бюджетов»

Делаем с учетом ваших интересов! Делаем под Ваши потребности!

> По вопросам приобретения, внедрения, иным вопросам:

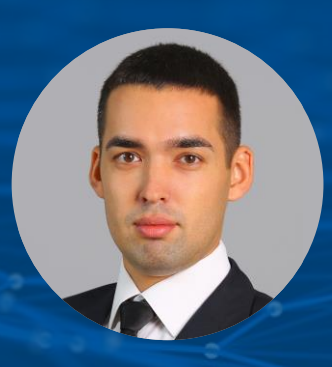

**Петров Андрей Валерьевич** (8352) 323-323, доб. 269 Petrov-a@keysystems.ru ICQ: 436823913